# **Procesamiento de Video**

Herramientas, scripts, oneliner para transcodificar, concatenar, generar videos

### **Concatenar varios videos en 1**

ffmpeg -f concat -i <(for f in ./\*.MP4; do echo "file '\$PWD/\$f'"; done) -c copy VideoResultadoConcatenado.MP4

### **Transcodificar para convertir para WEB**

Usando handbrake<https://handbrake.fr/>

## **Extraer audio de video**

<http://stackoverflow.com/questions/9913032/ffmpeg-to-extract-audio-from-video#9920190>

ffmpeg -i input-video.avi -vn -acodec copy output-audio.mp3

#### **Redimensionar un grupo de imágenes**

for i in `ls \*.png`; do convert \$i -resize 125×125 \$i; done

#### **Convertir a formato de windows**

ffmpeg -i input -c:v wmv2 -b:v 1024k -c:a wmav2 -b:a 192k output.wmv

### **Popcorn.js**

<http://popcornjs.org/>

## **MoviePy**

Combinado con ipython se podrían hacer análisis de los videos para compartir

- <https://zulko.github.io/moviepy/>
- <https://github.com/Zulko/moviepy>

Last update: 2016/01/30 proyectos:jardin\_delicias:tecnologicos:video-processing https://wiki.unloquer.org/proyectos/jardin\_delicias/tecnologicos/video-processing 18:22

<https://www.reddit.com/r/moviepy/>

## **Referentes**

- [http://stefaanlippens.net/audio\\_conversion\\_cheat\\_sheet](http://stefaanlippens.net/audio_conversion_cheat_sheet)
- Tomado de<http://piratepad.net/PPsUnLoquer> <http://piratepad.net/StreamingUnLoquer>

From: <https://wiki.unloquer.org/>-

Permanent link: **[https://wiki.unloquer.org/proyectos/jardin\\_delicias/tecnologicos/video-processing](https://wiki.unloquer.org/proyectos/jardin_delicias/tecnologicos/video-processing)**

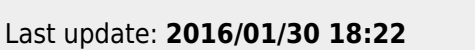

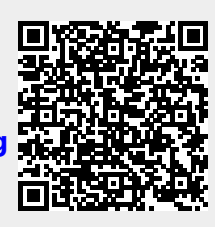